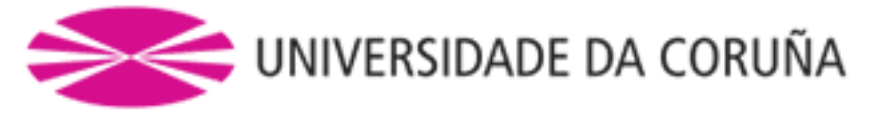

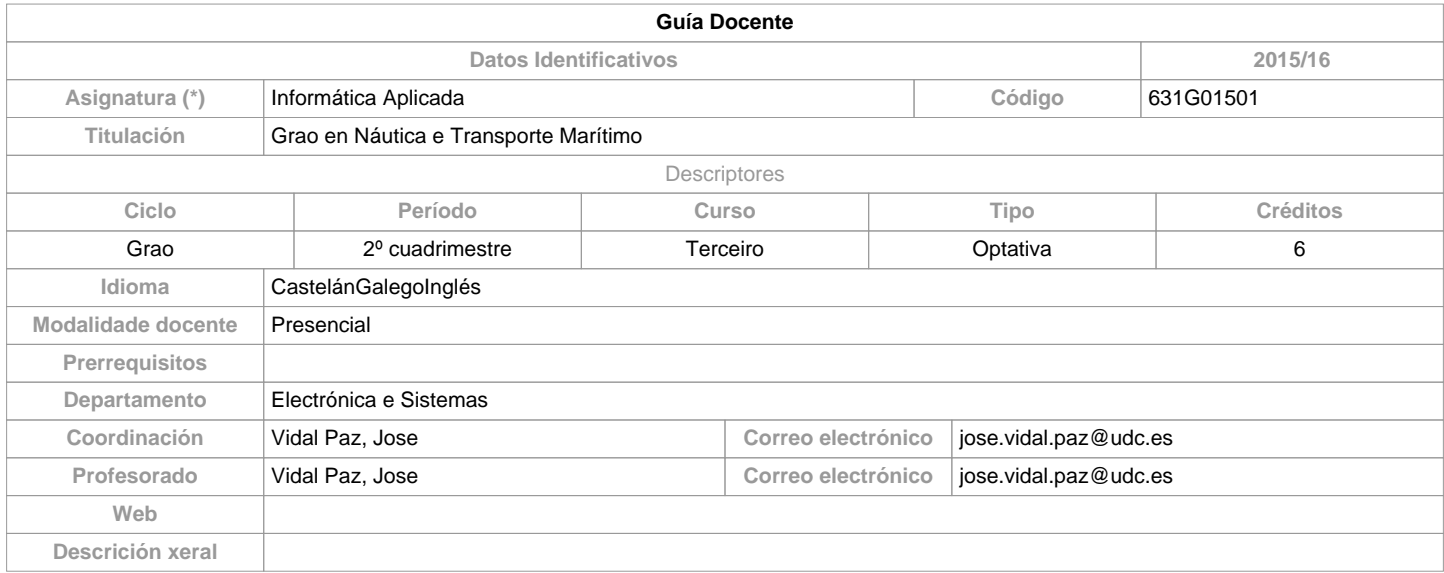

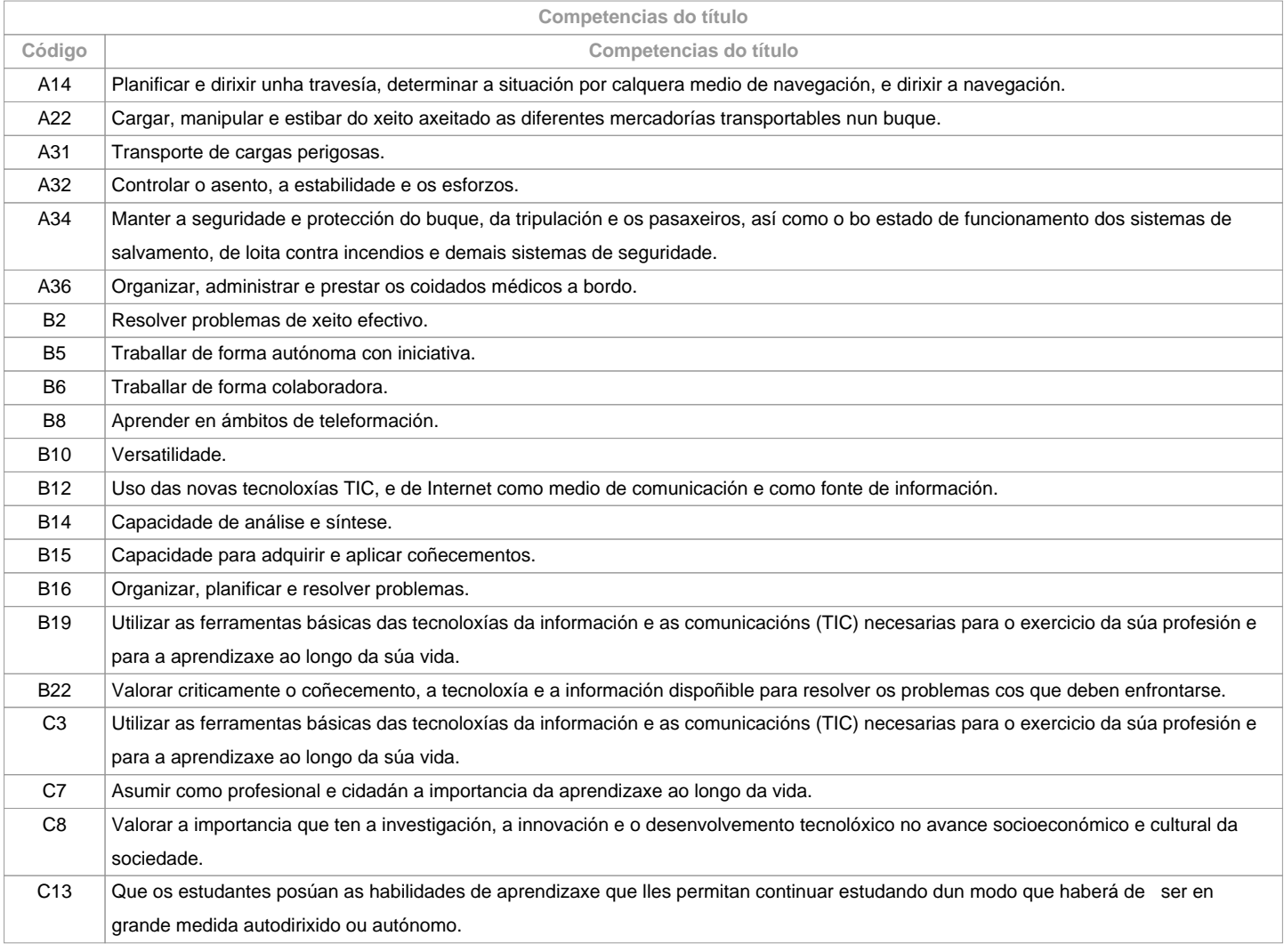

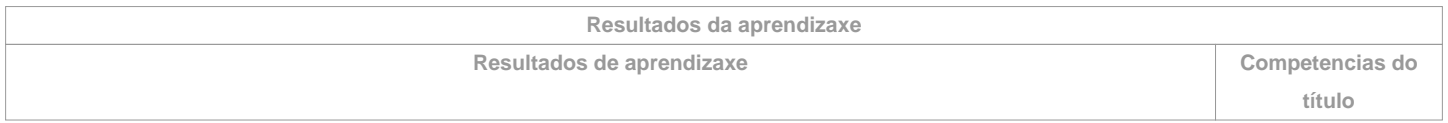

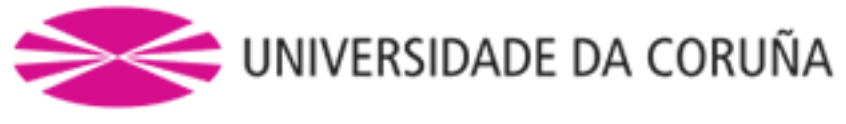

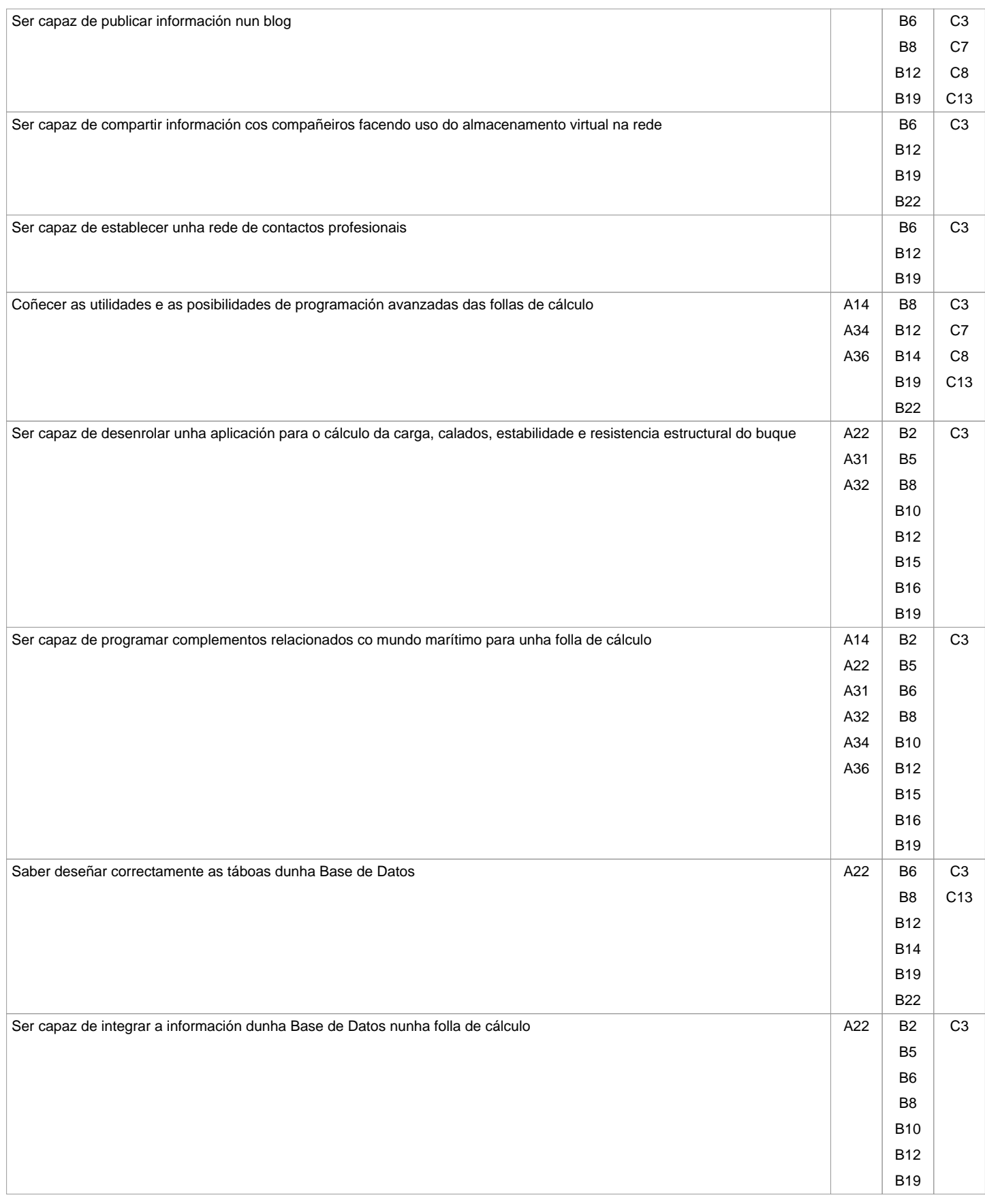

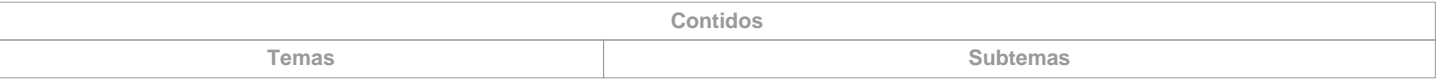

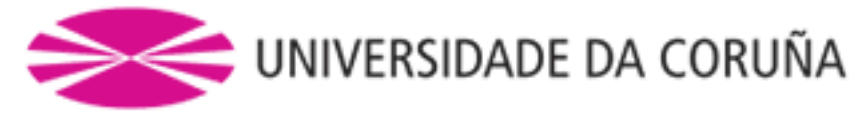

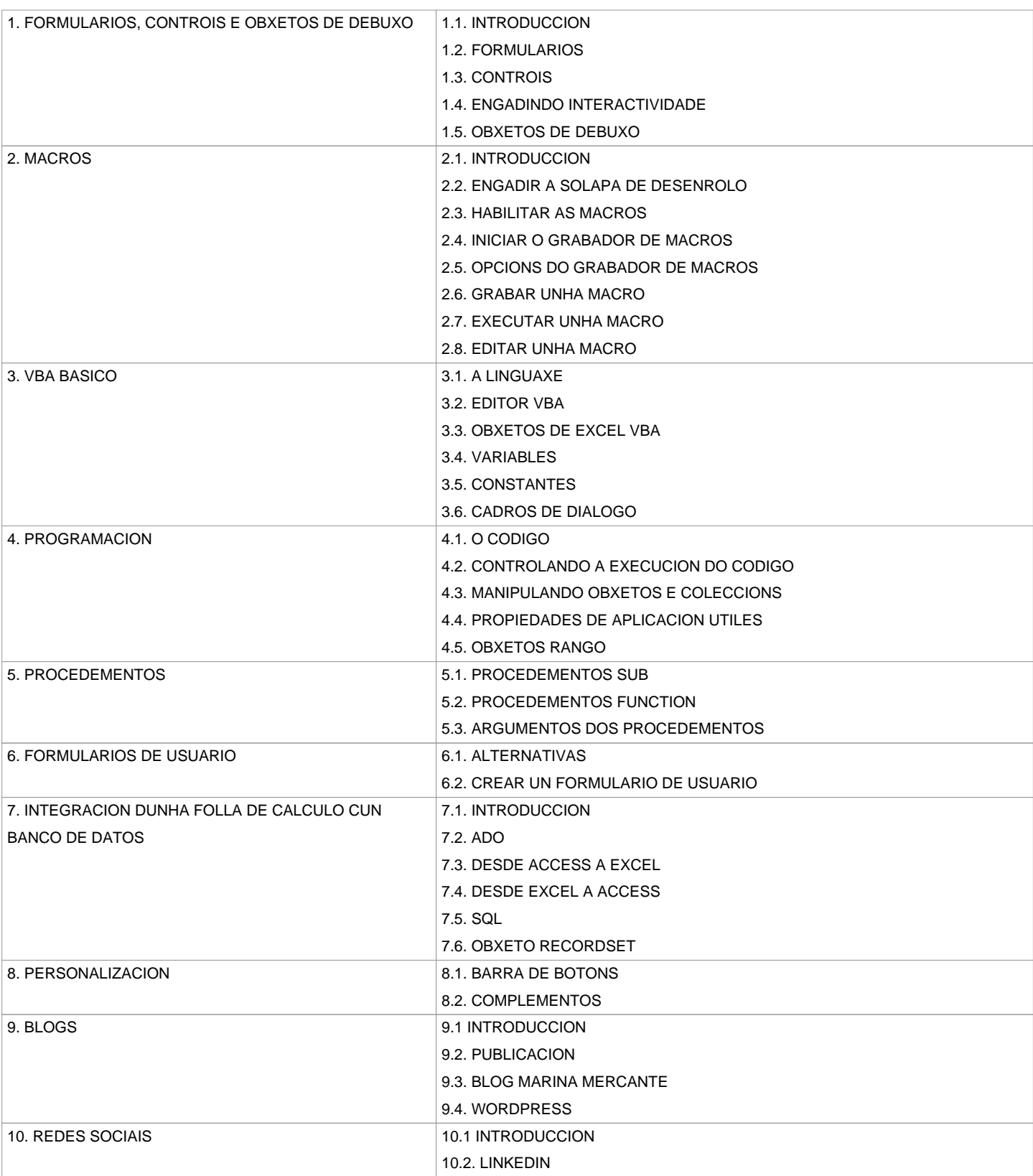

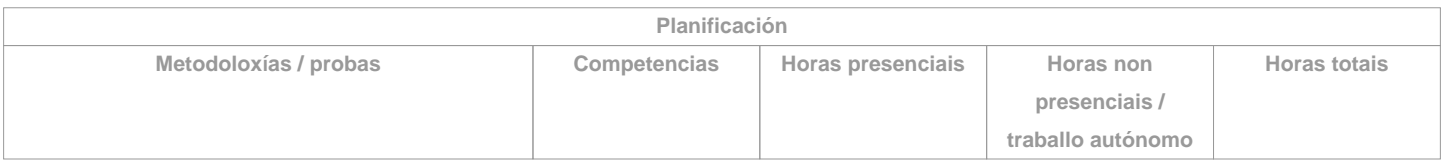

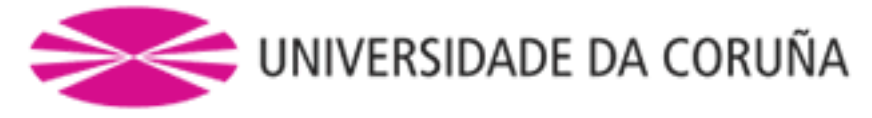

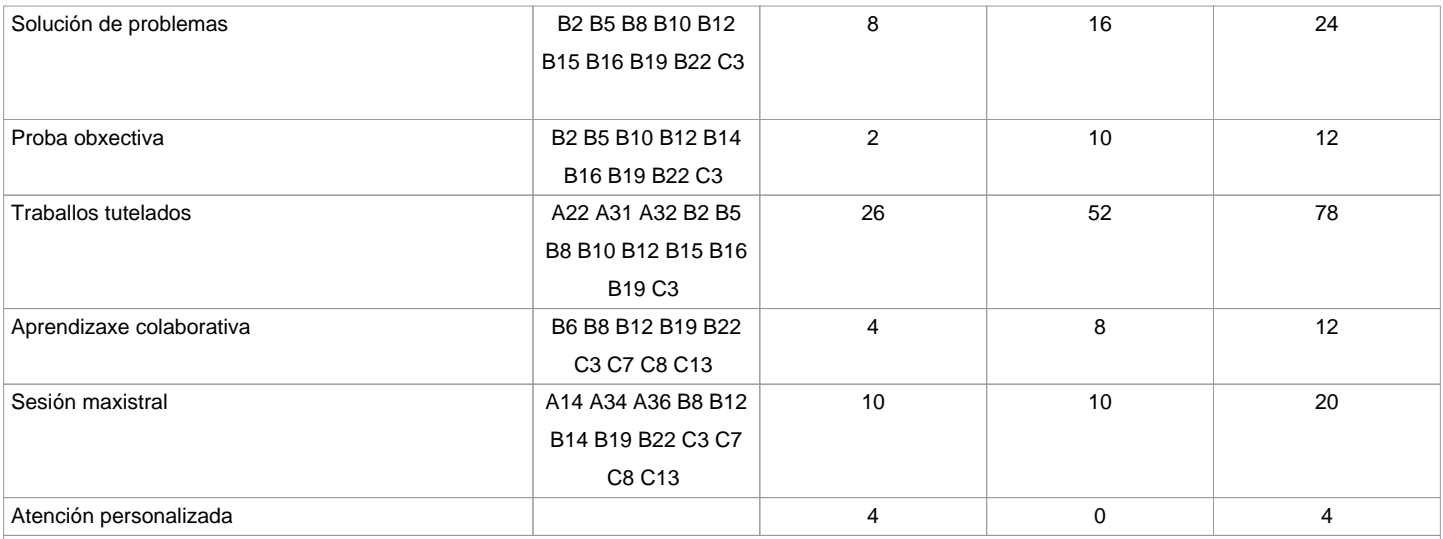

**\*Os datos que aparecen na táboa de planificación son de carácter orientativo, considerando a heteroxeneidade do alumnado**

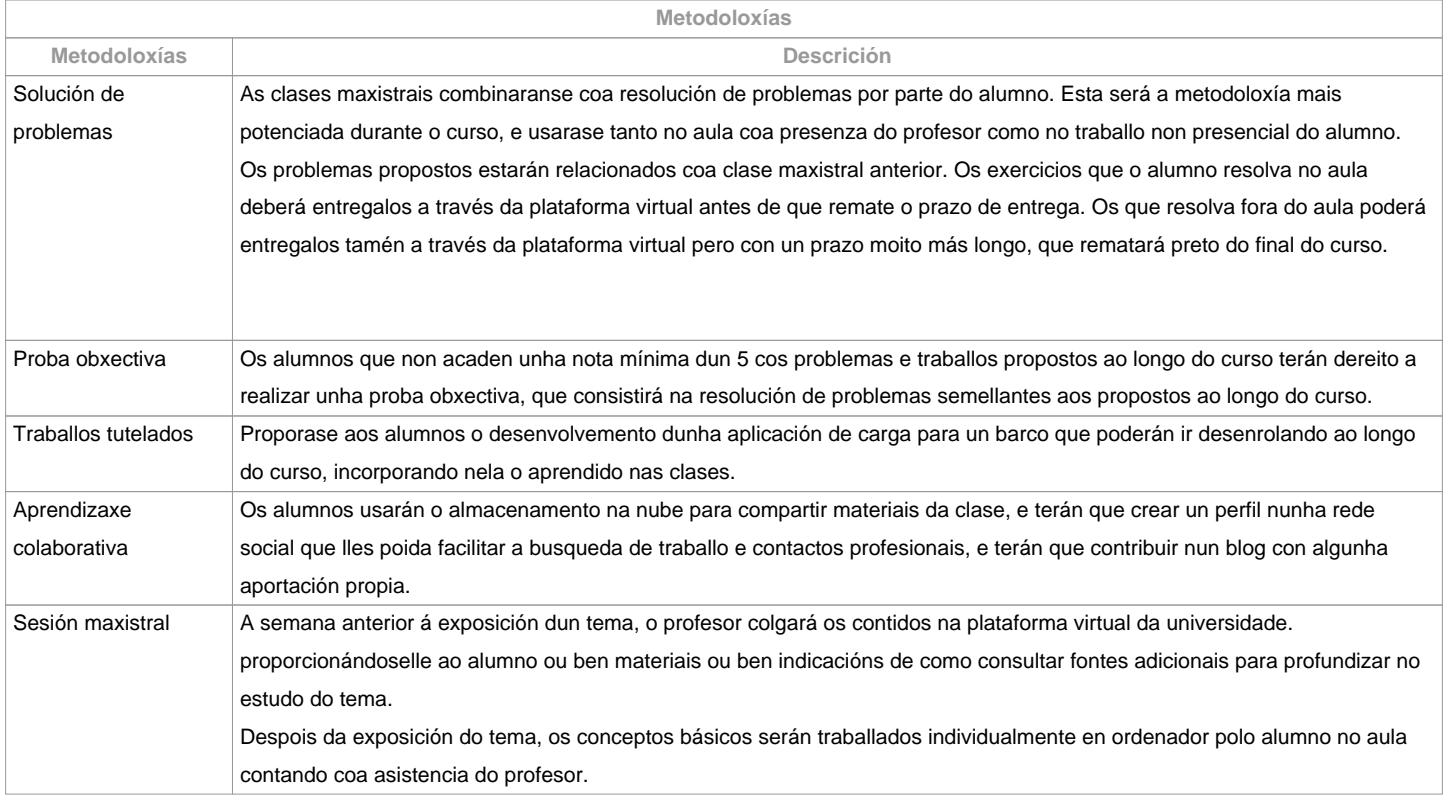

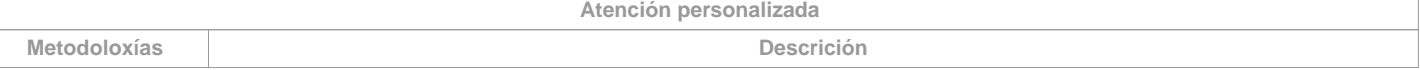

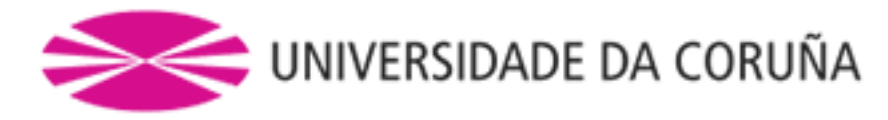

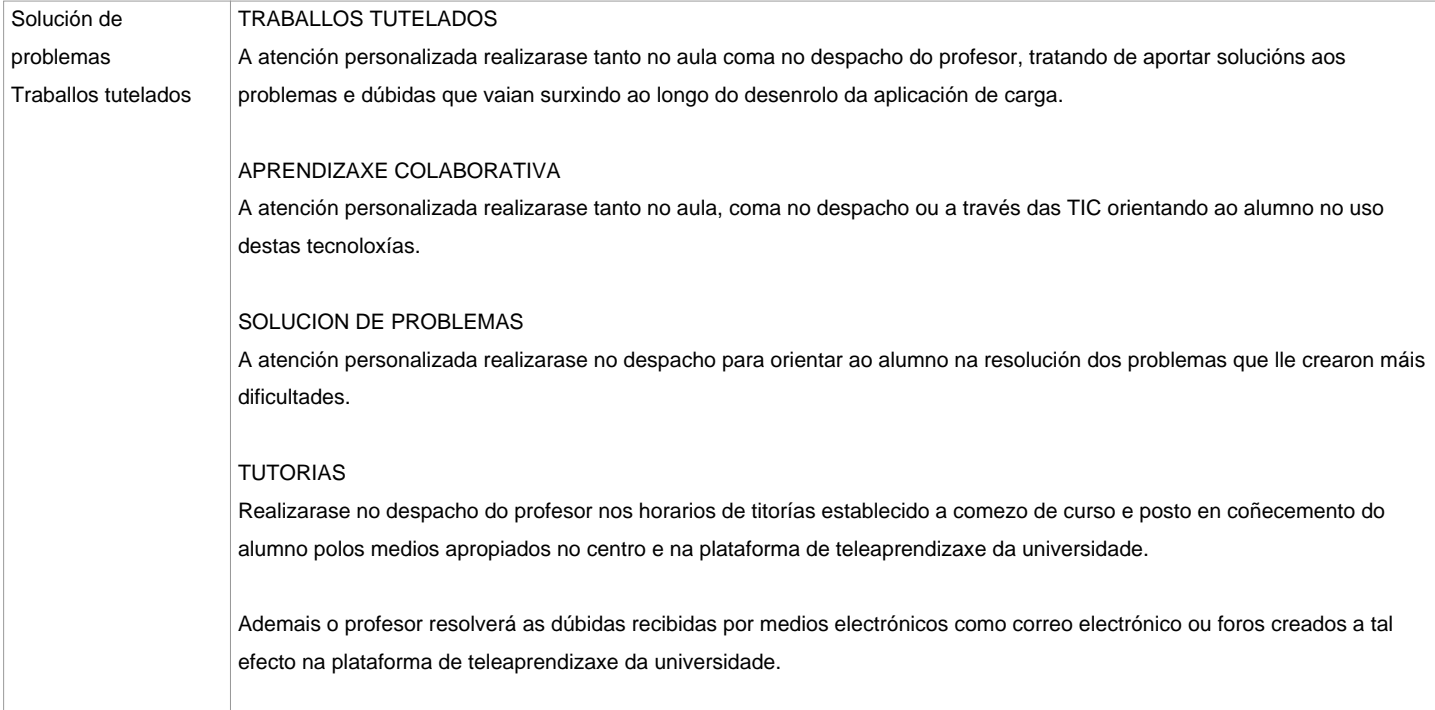

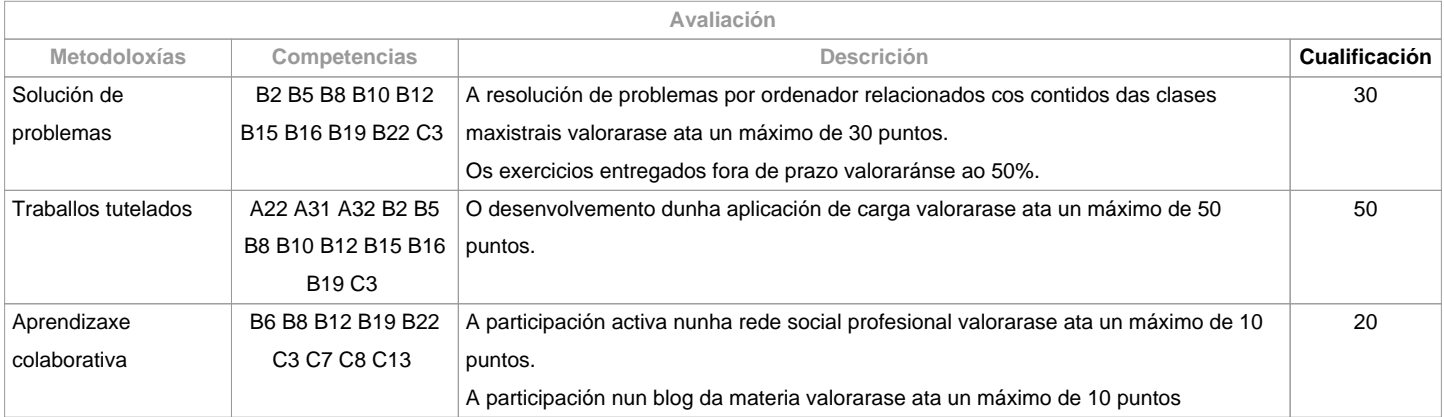

**Observacións avaliación**

O alumno ten dúas posibilidades de avaliación:

1. A avaliación continua. Mediante esta via, o alumno ten a posibilidade de superar a asignatura por curso mediante a presentación dunha aplicación de carga, a resolución de problemas, a participación nunha rede social e nun blog. No caso de acadar máis de 50 puntos, non terá que facer a proba final da convocatoria de Xuño.2. A avaliación mediante proba obxectiva final. Esta via se aplicará cando o alumno non acade un mínimo de 50 puntos ao longo do curso. Neste caso o alumno examinarase do temario completo, e o 100% da nota virá de esta proba obxectiva.

**Fontes de información**

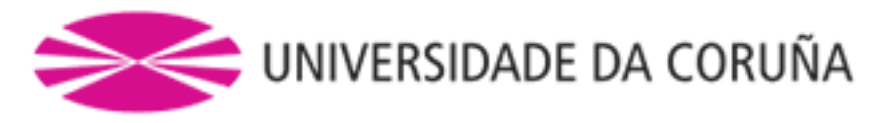

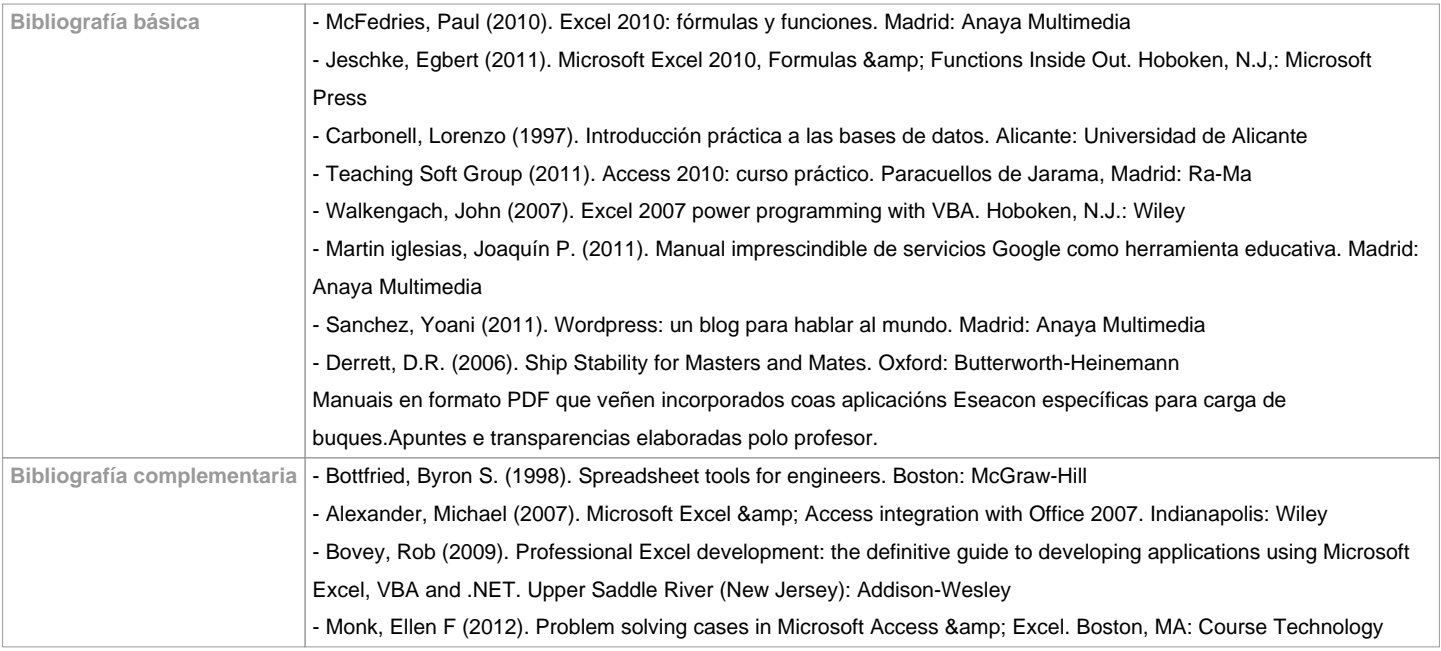

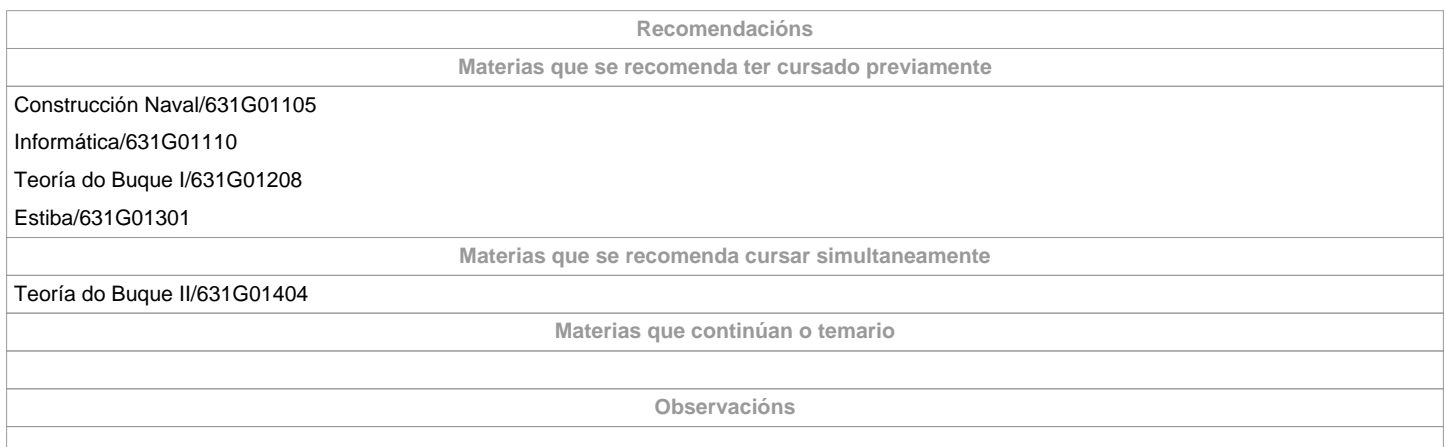

**(\*)A Guía docente é o documento onde se visualiza a proposta académica da UDC. Este documento é público e non se pode modificar, salvo casos excepcionais baixo a revisión do órgano competente dacordo coa normativa vixente que establece o proceso de elaboración de guías**